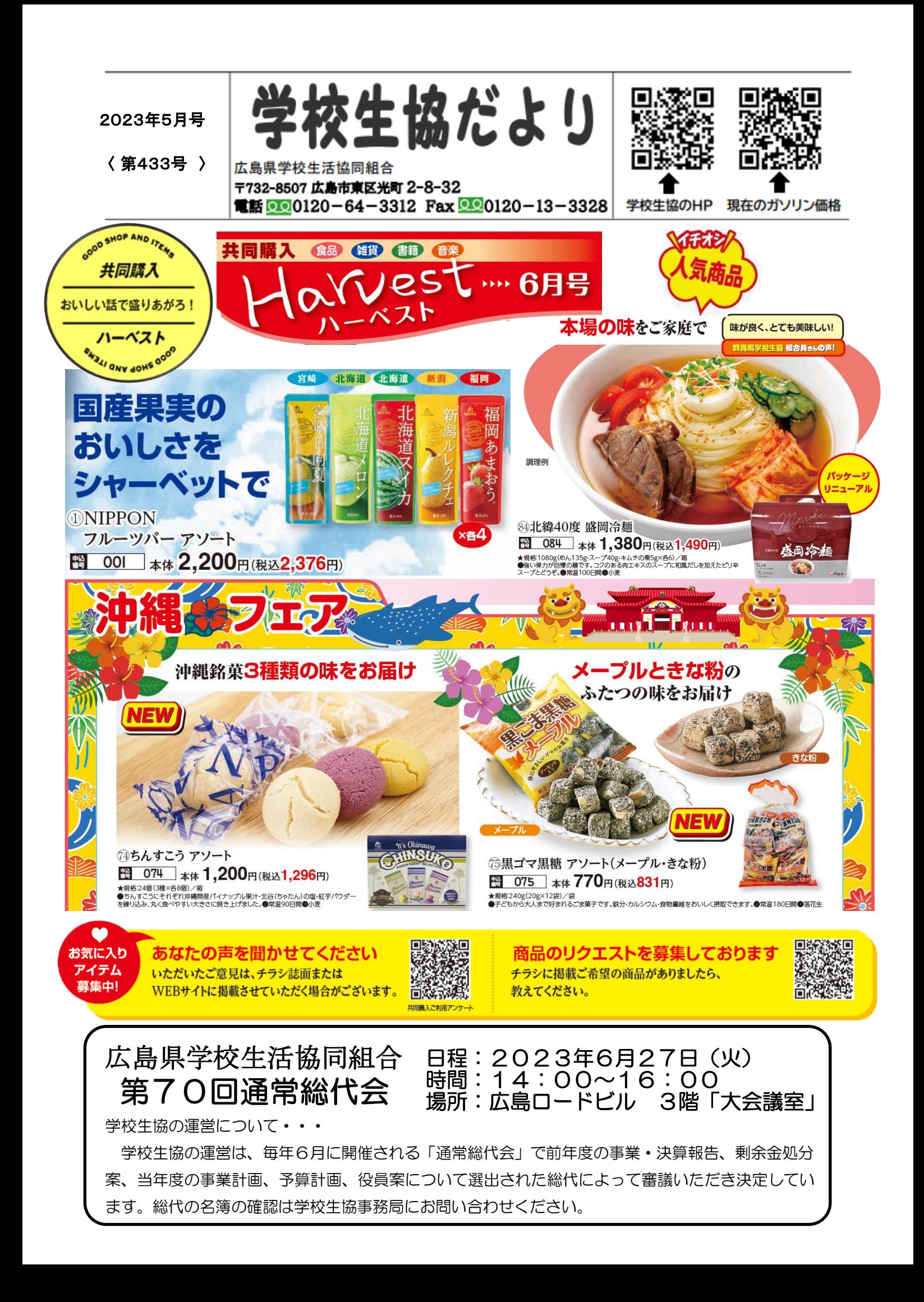

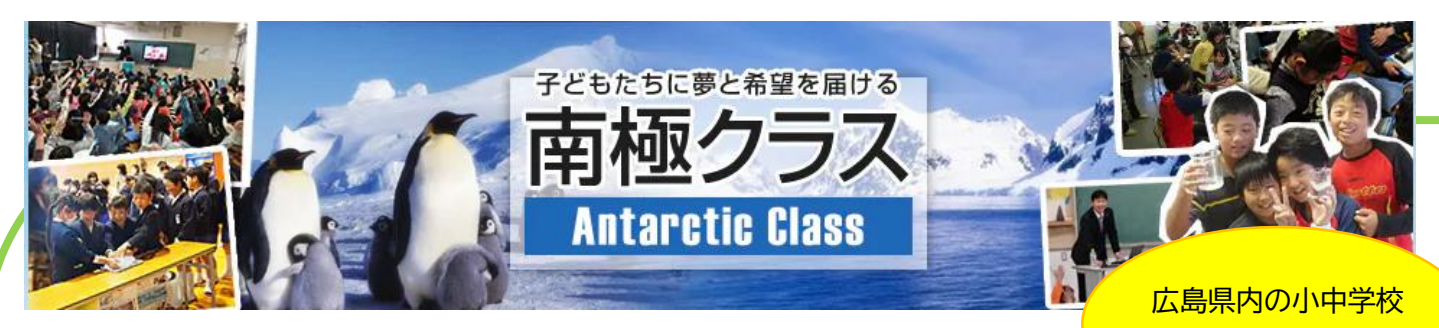

## 南極クラスとは・・・

**南極観測隊参加経験のあるスタッフによる「南極クラス」を全国で開催しています。 子どもたちにとって"未知の世界"である南極での活動を伝えることで、未来を背負 う子どもたちに夢と希望を届けます。また、限られた人数で支え合ってミッションを こなしていく南極隊員の経験を通して、チームワークの大切さを伝えていきます。**

南極クラスプログラム・・・

**【授業時間 2 コマ(45 分+45 分)での例】**

- **南極はどこにある? 南極は日本からどのくらい離れていて、どのようにして行くのか。荒海を越え、氷海を進む砕氷艦し らせの動画やスライドで説明。**
- **南極観測隊はどんな人たち? 観測担当、設営担当など、様々な職種の人がお互いに支えあっている。 観測隊の活動期間、それぞれの仕事の内容、役割などを説明。**
- **南極の自然は? 極寒の厳しい自然環境はどのようなものなのか。 マイナス35度でも息が白くならないことや、氷に閉じ込められた大気を説明。**
- **なぜ、南極で観測するの? 南極での観測活動、研究の成果、地球温暖化、オゾンホール、オーロラ、隕石などについて説明。**
- **南極昭和基地ではどんな暮らしをしているの?**
- **過酷な環境で隊員たちはどのように過ごしているのか。**
- **ブリザードの脅威、居室では半袖で過ごせることなど、隊員の生活を説明。**
- **質問タイム**

お問い合わせは学校生協まで!

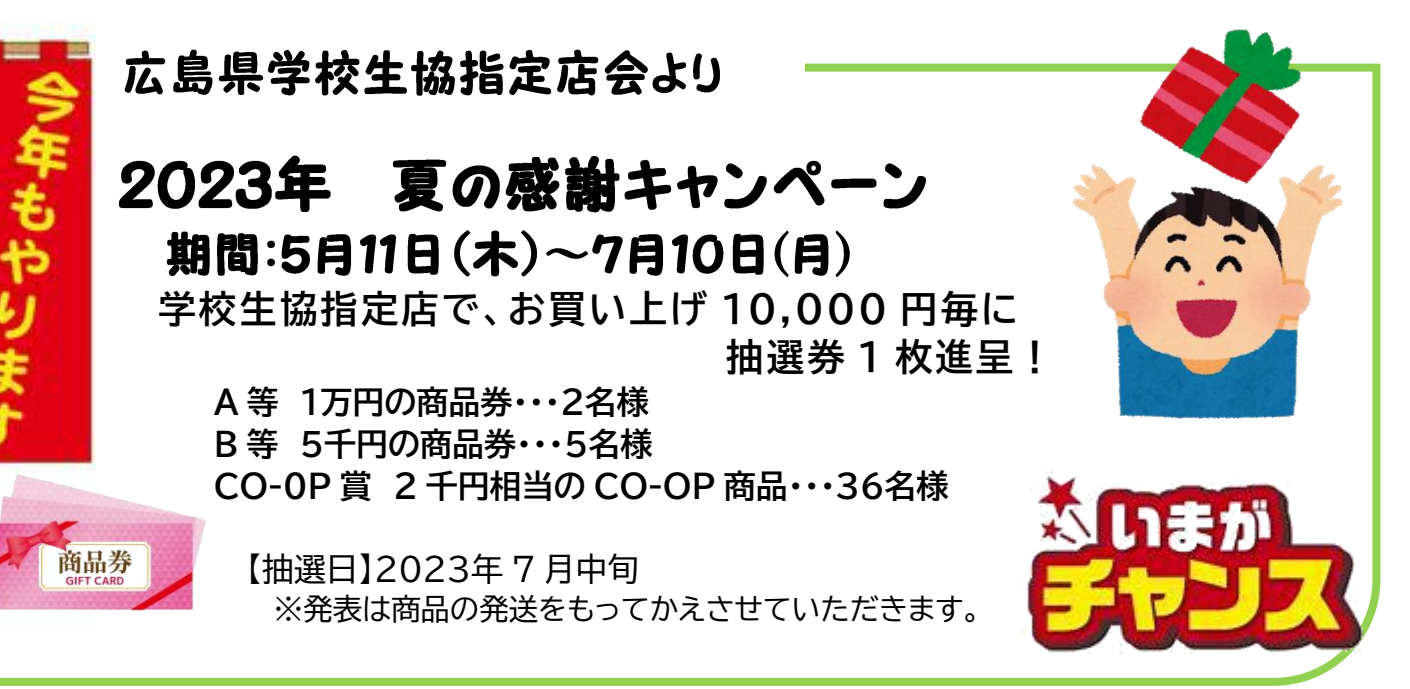

![](_page_1_Picture_15.jpeg)

でも開催しています!

![](_page_1_Picture_16.jpeg)

![](_page_2_Picture_0.jpeg)

あんしん むすぶ 」 教職員共済

「教職員」のための共済、教職員共済です

皆さん、「共済」ってご存知ですか? 教職員共済は教育現場にお勤めなら、 共済は、組合員同士の相互扶助(助け合い)によって、 正規・非常勤、職種問わずどなたでもご加入できます。 病気や交通事故など生活におけるさまざまな危険に備える**保障制度**です。 退職後も継続いただけます! (総合共済を除く) 教職員共済は、全国の学校・教育機関を職域とする共済生協として 唯一、厚生労働省の認可を受けている非営利団体です。 2つの共済で3つの備え 一括募集が 寺定の はじまります! 死亡 入院 医 病 団体生命 一夜 団体生命共済・医療共済 -<br>「トリプルガード」は、「団体生命共済」の死亡保障と「医療共済」の入院保障、 特定の病気に対する保障(=3つの保障)を表す愛称です。 今年も、一括募集がはじまります。ご案内は職場あてに送付いたします。 ぜひ、この機会にご加入をご検討ください。 ※現在、ご加入いただいている皆様にはご自宅に満期のお知らせが届きます。 一括募集では締切日までの申込で、7月2日から保障開始!! イメージキャラクター 申込締切 6月20日(必着) あむりん

## 6 月からは「個人別利用内訳票」のお届けはなくなります。

WEB 明細登録はお済でしょうか?学校生協ホームページより登録することができます。

## 登録に必要な項目は6つだけ ! 、 、 迷惑メール対策で【URL 付きメールを受けない】

l,

 【必須】項目を必ずご入力ください。6か所あります。 **組合員名(カナ)・生年月日・電話番号・メールアドレス 組合員№(利用内訳票のコード)・組合員名(漢字) (一番、重要!)**

という設定になっている場合、学校生協からのメー ルを受け取ることができません。そこで・・・ おすすめは

Gmail・ヤフーメールです!

**利用者仮登録ができた方へは、ご登録いただいたメールアドレスに【明細照会】ユーザーID登録完了のお 知らせというタイトルのメールが届きますので、本登録をお願いいたします。**

![](_page_2_Figure_11.jpeg)